# **Foreman - Bug #18044**

# **Add ability to configure time period for which a trend is recorded**

01/12/2017 05:37 AM - Arthur Lutz

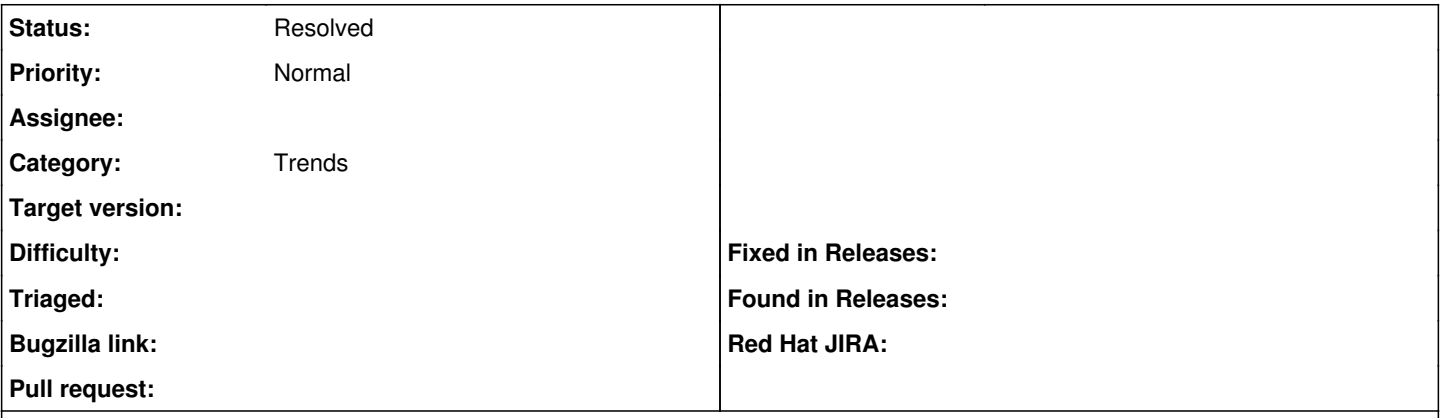

### **Description**

I can't find a way to configure my foreman instance to keep trends data for more than 30 days. Is it possible ? And if not, could it be configurable ?

### **History**

#### **#1 - 01/12/2017 05:42 AM - Dominic Cleal**

*- Category set to Trends*

*- Status changed from New to Feedback*

See the max\_trend setting under Administer > Settings > General.

### **#2 - 01/12/2017 06:26 AM - Arthur Lutz**

Dominic Cleal wrote:

See the max\_trend setting under Administer > Settings > General.

Thanks for this. It is indeed what I was looking for.

If I set it to 365 days, it works well... but the dropdown is rather unusable. It would be nice for it to show a selection of time periods (last 7 days, last month, last 3 months, last year), should I open a new issue for that ?

### **#3 - 01/12/2017 06:28 AM - Dominic Cleal**

*- Status changed from Feedback to Resolved*

Sure, please feel free.